## ORACLE®

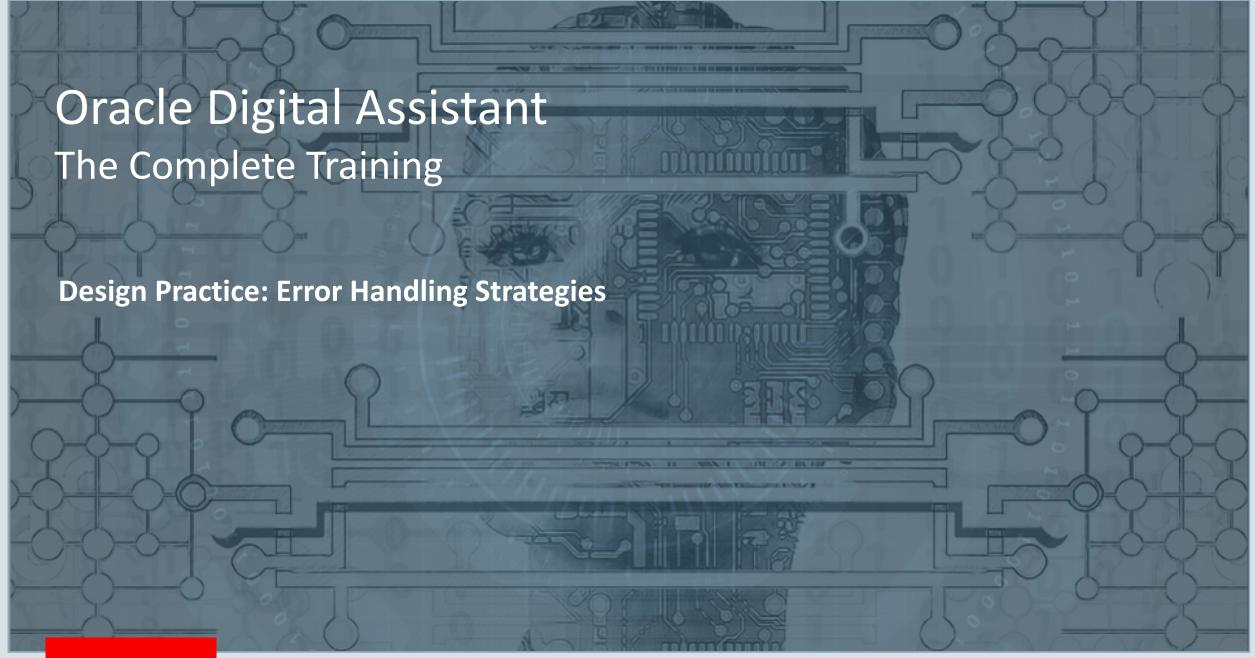

#### Safe Harbor Statement

The following is intended to outline our general product direction. It is intended for information purposes only, and may not be incorporated into any contract. It is not a commitment to deliver any material, code, or functionality, and should not be relied upon in making purchasing decisions. The development, release, and timing of any features or functionality described for Oracle's products remains at the sole discretion of Oracle.

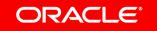

### Topic agenda

- 1 Runtime Errors
- Design Time Errors

### Topic agenda

- 1 Runtime Errors
- Design Time Errors

#### Runtime errors

- Usually occur in skills
- Component exceptions
  - Misconfiguration (missing required properties)
  - Syntax errors in Apache FreeMarker expressions
  - Custom component runtime exceptions
    - Missing dependencies, parsing exceptions etc.
- Navigation errors
  - Session is in infinite loop
  - Navigation goes to an unexpected state

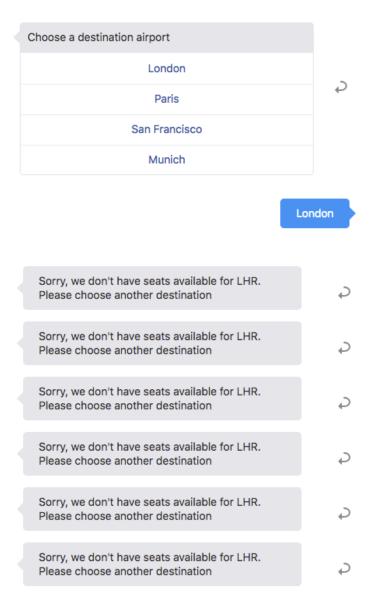

## Runtime

**Component exceptions** 

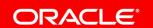

#### Component exceptions

```
start:
  component: "System.Output"
  properties:
    text: "Hi, what can I do for you?"
    keepTurn: false
 transitions:
    next: "getUserIntent"
getUserIntent:
  component: "System.Intent"
  properties:
   variable:
  transitions:
    actions:
      Booking: "bookFlight"
      ChangeReservation: "changeReservation"
      unresolvedIntent: "handleUnresolved"
```

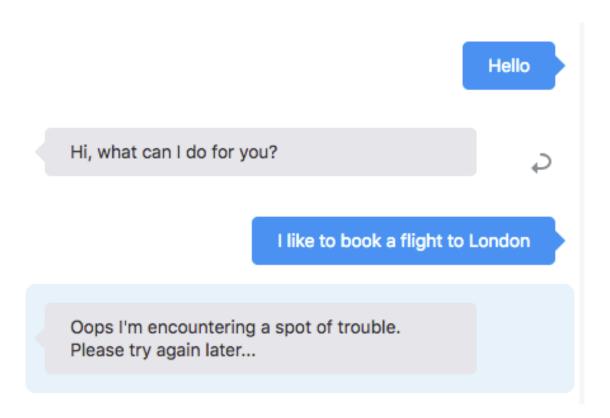

#### About component exceptions

- Component exceptions are errors in a system or custom component
  - Missing required properties
  - Runtime exceptions caused by the component logic
- Component errors can be handled by bot designers
  - Using the error transition defined on a dialog flow state
  - Globally, by setting an error transition as a defaultTransition
- If no error transition is defined then the system error handler is used

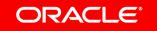

#### Error handling on a individual states

- Handles error for a single state
- Uses "error" transition defined on state

```
getUserIntent:
  component: "System.Intent"
  properties:
    variable:
  transitions:
    error: "handleIntentError"
    actions:
      Booking: "bookFlight"
      ChangeReservation: "changeReservation"
      unresolvedIntent: "handleUnresolved"
handleIntentError:
  component: "System.Output"
  properties:
    text: "Problem detected in \"getUserIntent\" state.
           Possibly caused by a missing nlpresult variable."
  transitions:
    return: "done"
```

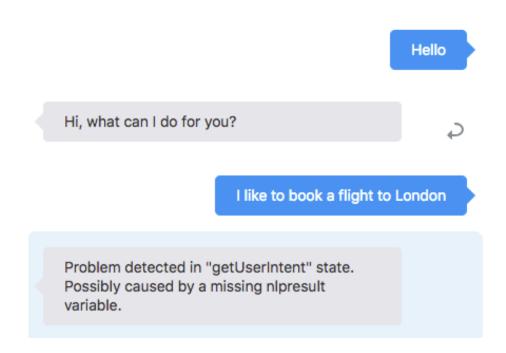

#### Global custom error handler

- Uses error transition defined in defautTransitions section
- Handles errors for all states without an error transition

```
→ defaultTransitions:
    error: "globalCustomErrorHandler"
  states:
    start:
                                                                                                                                                         Hello
      component: "System.Output"
      properties:
        text: "Hi, what can I do for you?"
        keepTurn: false
      transitions:
                                                                                                        Hi, what can I do for you?
        next: "getUserIntent"
    getUserIntent:
      component: "System.Intent"
      properties:
                                                                                                                                I like to book a flight to London
        variable:
      transitions:
        actions:
          Booking: "bookFlight"
          ChangeReservation: "changeReservation"
          unresolvedIntent: "handleUnresolved"
                                                                                                        Problem detected in "getUserIntent" state.
                                                                                                        Error message is "unknown", possibly caused
    globalCustomErrorHandler:
                                                                                                        by a missing required property.
      component: "System.Output"
      properties:
        text: "Problem detected in \"${system.errorState}\" state.
               Error message is \"${system.errorMessage! 'unknown\",
               possibly caused by a missing required property.'}"
      transitions:
        return: "done"
```

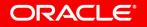

Components exceptions show during testing. Components exceptions that appear in production often indicate a problem with testing.

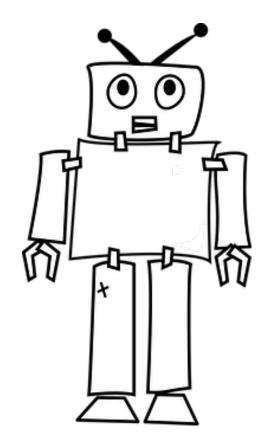

#### Error handling strategies

- Avoid errors propagating to the system error handler
  - Bad user experience
- Avoid errors in the error handler
  - Be conservative when handling errors
- Use a single location for your error handling
  - Move to bottom of dialog flow so its easy to find
  - Doesn't clutter dialog flow states with error handling routines
  - Use the global error handler with System. Switch component
  - Use local error handling by exception

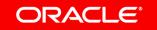

#### Using a single location for all error handling

- \${system.errorState} holds name of dialog flow state that caused an error
- System.Switch compares the name in the error state with state names that bot developer wants to perform local error handling for
- If System.Switch does not find a matching state value for for its error state, then NONE is followed
  - NONE directs to a generic (global) error handler

```
defaultTransitions:
  error: "globalErrorHandler"
globalErrorHandler:
  component: "System.Switch"
  properties:
    source: "${system.errorState}"
    values:
    "get0rderStatus"
    - "displayOrderStatus"
    "createOrder"
  transitions:
    actions:
      getOrderStatus: "handleOrderStatusError"
      displayOrderStatus: "handleOrderStatusError"
      createOrder: "handleOrderStatusError"
      NONE: "UnhandledErrorToHumanAgent"
```

## Runtime

**Navigation errors** 

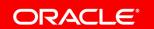

#### Infinite Loop

- Typically shows during design-time and testing
  - Reoccurring navigation without user input
  - Usually indicates
    - "keepTurn = true" or similar issue
    - Forgetting to reset variable states
    - Custom component problem
- Bot throws error after 100 responses sent without user interaction
  - Not configurable
  - Prevents bot from hanging itself

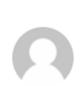

Your session appears to be in an infinite loop. Please try again later...

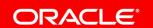

#### Example

- User selects airport
  - Airport saved in "airport" variable
- Bot detects no seats available
  - Bot redirects user to select another airport
- List component is not rendered because airport variable is not empty
  - Developer forgot to reset variable

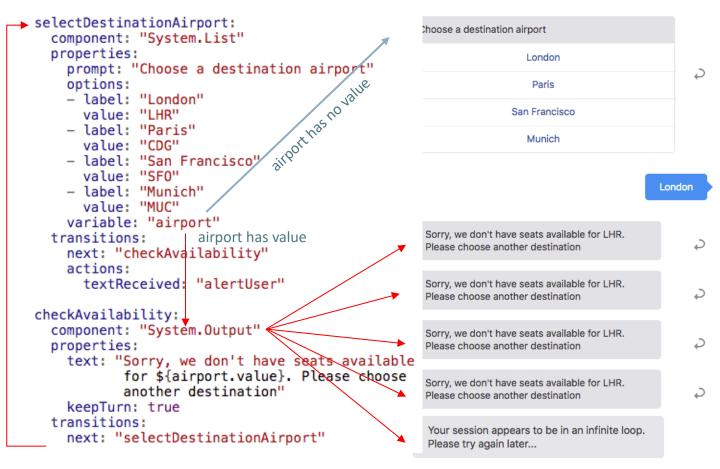

#### The problem displayed in the conversation tester

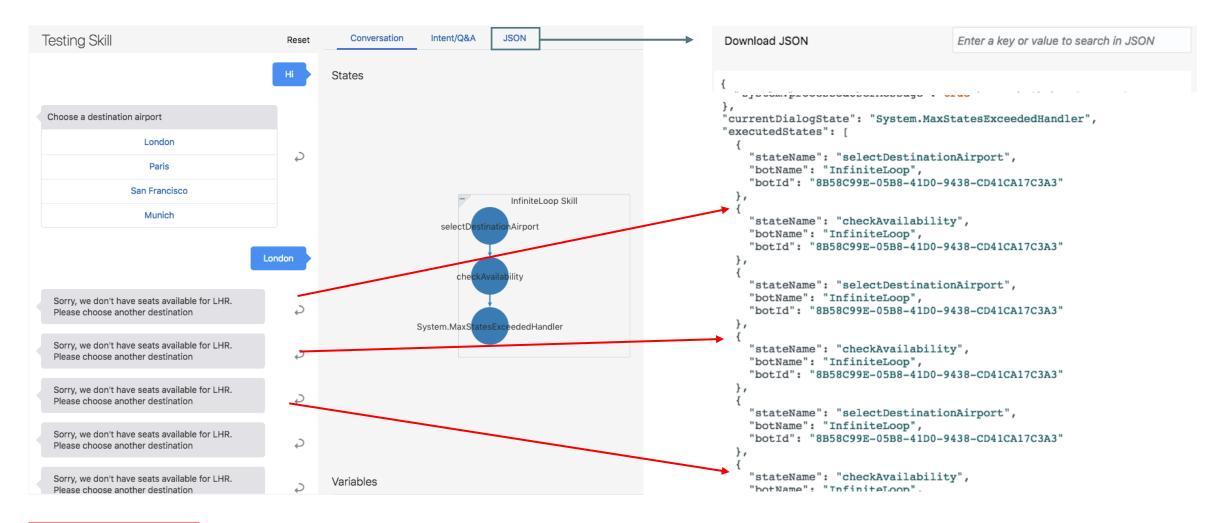

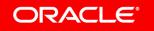

Empty transitions often are a recipe for errors and can lead to unexpected navigation

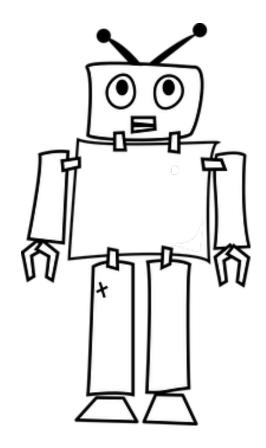

#### Empty navigation vs. next transition

**Empty** navigation

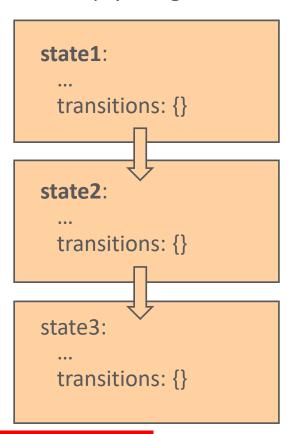

What's the difference?

Next transition

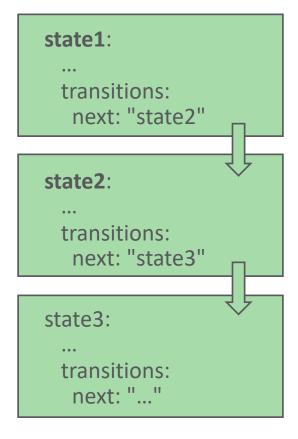

#### Empty navigation vs. next transition

Empty navigation

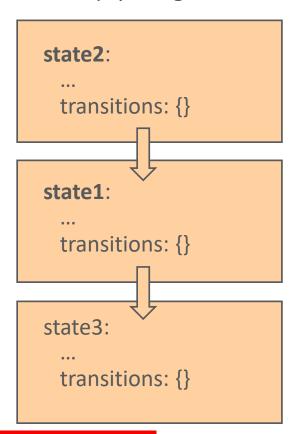

What's the difference **now**?

Next transition

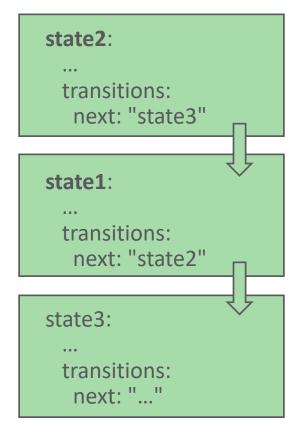

#### Always define a "next" transition

- Prevent unexpected dialog flows
- Define "next" transition on every state
  - Even if you don't need it
  - Requires discipline
- Define "next" as a global transition
  - Use for development and testing only
  - Catches all empty navigation
  - Conversation tester displays executed states
    - Makes it easy to find state with missing next transition

```
defaultTransitions:
      error: "globalCustomErrorHandler"
                                                                               Tip
      next: "alertEmptyTransition"
    states:
      start:
         component: "System.Output"
         properties:
            text: "Hi, what can I do for you?"
            keepTurn: true
      getUserIntent:
         component: "System.Intent"
Testing Skill
                                                Conversation
                                                                           JSON
                                    Reset
                                              Download JSON
                                                                         Enter a key or value to sea
                                               "text": "Detected empty transition. Check embded
  Hi, what can I do for you?
                                              tester for details",
                                               "type": "text",
                                               "channelExtensions": {
  Detected empty transition. Check
                                                 "debugInfo": {
                                                   "variables": {
  embdedded tester for details
                                                     "profile.updatedOn": "2019-02-19T12:41:21.
                                                     "profile.timezoneOffset": -3600000,
                                                     "system.config.system.intentConfidenceWinM
                                                     "profile.lastName": "Chatbot",
                                                     "system.config.system.startState": "",
                                                     "iResult": null,
                                                     "profile.firstName": "Admin",
                                                     "system.config.system.helpState": ""
                                                     "system.config.system.welcomeState": "",
                                                     "system.config.system.intentConfidenceThre
                                                     "profile.locale": "en_US"
                                                   "currentDialogState": "alertEmptyTransition"
                                                    executedStates": [
                                                       "stateName": "start",
                                                       "botName": "ComponentErrorHandling",
                                                       "botId": "B16251C2-AF1B-445C-BD27-DF22DB
                                                       "stateName": "alertEmptyTransition",
                                                       "botName": "ComponentErrorHandling",
                                                       "botId": "B16251C2-AF1B-445C-BD27-DF22DB
```

### Topic agenda

- 1 Runtime Errors
- Design Time Errors

#### Design time errors

- Forgetting to train the model
- Missing required component properties
- Invalid code indenting
  - Two blanks per hierarchy
- Hidden characters after copying and & pasting content
- Missing or duplicated quotes
- Invalid expression syntax
- Setting a semicolon (';') at the end of an expression

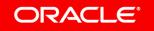

#### How-to find the trouble maker(s)

- Ensure model is trained if needed
  - Train
- Train
- Does the intent tester work?
  - If so, then chances are that a System. Intent action references a state that doesn't exist or misses the nlpresult variable reference
- Exclude formatting errors
  - Use validation button
  - Use debugger
- If you can't see an error on the indicated state, how about the state below?

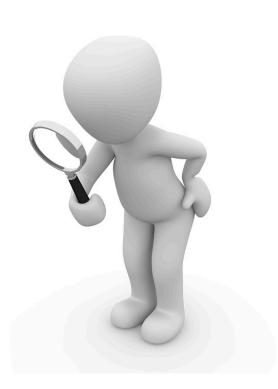

#### How-to find the trouble maker(s)

Use the JSON conversation log in the embedded tester to find exceptions and their cause

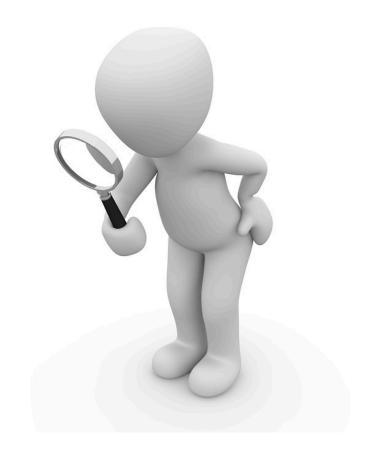

#### Using the embedded conversation tester

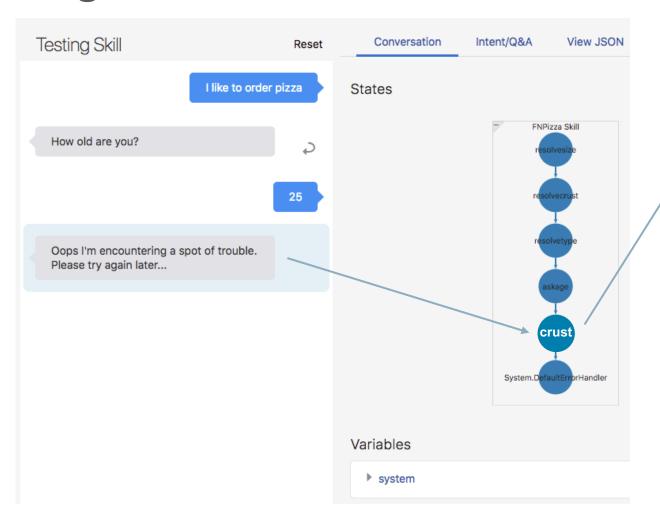

```
View JSON
 Enter a key or value to search in JSO
        "profile.timezoneOffset": -3600000,
        "size": null,
        "system.config.system.intentConfidenceWinMargin":
        "system.config.system.errorUnexpectedErrorPrompt":
"Oops I'm encountering a spot of trouble. Please try again
later...",
        "system.config.system.startState": "",
        "system.config.system.errorExpiredSessionPrompt":
"Your session has expired. Please start again.",
        "profile.firstName": "frank.nimphius@oracle.com",
        "system.postbackActions": {},
        "system.config.system.welcomeState": "",
"system.config.system.errorMaxStatesExceededPrompt": "Your
session appears to be in an infinite loop."
      "errorState": "crust",
      "errorMessage": "The component System.Lists was not
found.",
      "executedStates": [
          "stateName": "crust",
          "botName": "FNPizza",
          "botId": "058BB32E-B67D-451A-A4A1-F73903F8A70F"
          "stateName": "System.DefaultErrorHandler",
          "botName": "FNPizza",
          "botId": "058BB32E-B67D-451A-A4A1-F73903F8A70F"
```

#### Introspect variables

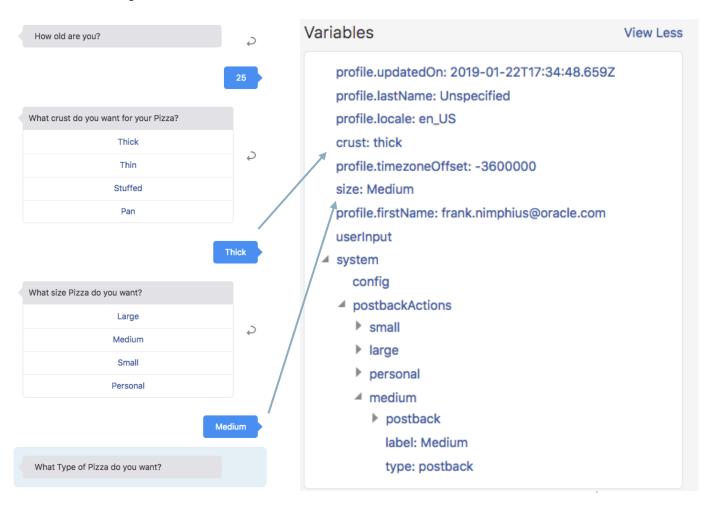

#### **Variables inspector shows**

- Context variables and their values
- System variables
  - Profile settings (set by messenger)
    - User name, Locale, Time offset
  - Skillbot parameters (config)
  - Actions settings and postback payloads for menu lists
  - System properties set when using
    - composite bag entities
    - Common response component
    - Resolve entities component

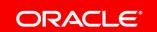

# The only source of knowledge is **experience**.

- Albert Einstein

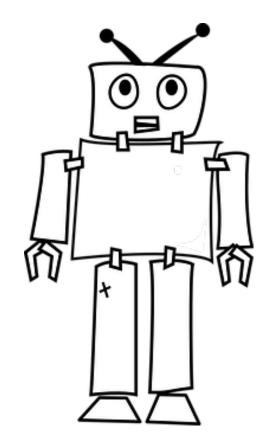

# Integrated Cloud

Applications & Platform Services

## ORACLE®

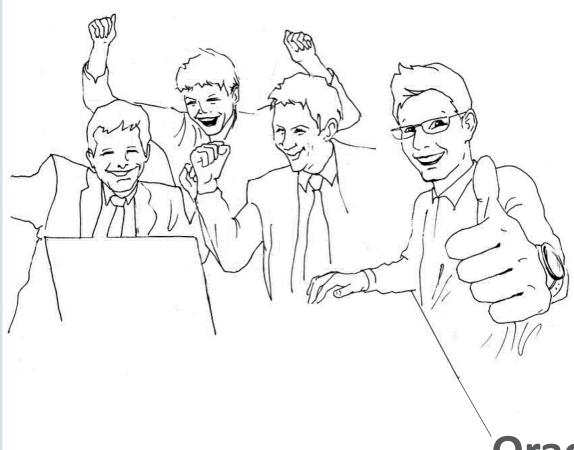

**Oracle Digital Assistant Hands-On** 

**TBD**